## **Mały Książę**

Wiedziałem dobrze, że oprócz dużych planet, takich jak Ziemia, Jowisz, Mars, Wenus, którym nadano imiona, są setki innych, tak małych, że z wielkim trudem można je zobaczyć przy pomocy teleskopu. (...)

– *Pewnego dnia oglądałem zachód słońca czterdzieści trzy razy* – powiedział Mały Książę, a w chwilę później dodał:

– *Wiesz, gdy jest bardzo smutno, to kocha się zachody słońca.*

– *Więc wówczas gdy oglądałeś je czterdzieści trzy razy, byłeś aż tak bardzo smutny?*

– zapytałem.

Ale Mały Książę nie odpowiedział.

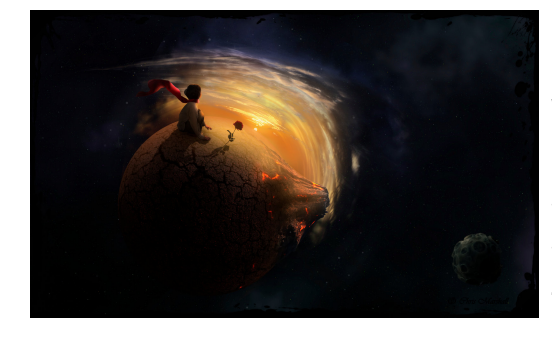

Mały Książę obserwował zachód słońca leżąc na powierzchni jednej z wielu planet, jakie znajdują się we Wszechświecie. Jego oczy znajdowały się na pomijalnie małej wysokości względem gruntu w momencie, gdy tarcza słoneczna znikła za horyzontem. Mały Książę był bardzo smutny więc postanowił jeszcze przez chwilę obserwować zachód. Podniósł się bardzo szybko by unieść oczy o **h** metrów i jeszcze przez **t** sekund móc widzieć chociaż mały

fragment zachodzącej gwiazdy.

Jaka jest powierzchnia idealnie kulistej planety, z której prowadził obserwacje?

## **Wejście**

Na wejściu podana zostanie liczba testów **n** (**n < 10 4** ). Następnie, w kolejnych liniach, dwie liczby rzeczywiste dodatnie: **h** (**h < 50.00**) oraz **t** (**t < 500.00**) podane z dokładnością do drugiego miejsca po przecinku. Następnie długość doby na planecie wyrażona w formacie **HH:MM:SS**, o której wiadomo również, iż jest nie dłuższa niż 24 godziny oraz znacząco dłuższa niż czas **t**. Poza tym wiadomo, że Mały Książę jest niskiego wzrostu, nieporównywalnego z rozmiarami planet we Wszechświecie.

## **Wyjście**

Na wyjściu należy podać w notacji wykładniczej, której format przedstawiono w przykładzie, powierzchnię planety w metrach kwadratowych z dokładnością do drugiego miejsca po przecinku. Celem uniknięcia błędów obliczeniowych zaleca się zastosowanie możliwie dokładnego przybliżenia liczby π, np. w przypadku języka C++ można wykorzystać stałą M\_PI.

## **Przykład**

**Wejście:**

1.01 0.98 13:05:49

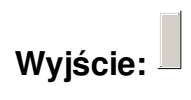

 $1.76e + 17$